### **AWS Lambda & API Gateway Overview**

### **The new paradigm in web scale application development**

**February 2016 Michael Behrens CTO, R2AD, LLC http://www.R2AD.com**

 $\therefore$  R2AD

**This briefing is: UNCLASSIFIED**

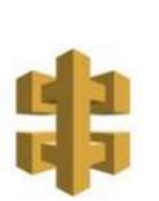

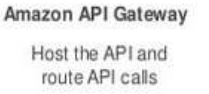

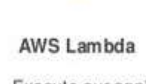

Execute our app's business logic

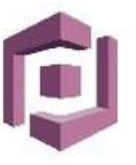

Amazon Cognito

Generate temporary

AWS credentials

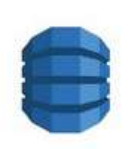

Amazon DynamoDB Data store

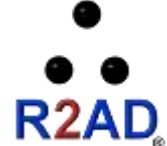

# **The traditional web deployment model**

- **Build/Deploy a machine, or more recently a VM**
	- Pay for the OS license, maintenance, and security
- **Deploy a web server**
	- Pay for the OS license, maintenance, and security
- **Deploy application code that runs on top of that web stack**
	- Code gets executed (i.e. Java, JavaScript)
- **Implement ways to make it scalable**
	- Scale up, or
	- Add a load balancer and scale out by adding more VMs (either statically or dynamically)
	- Pay for the additional costs (OSs, VMs) and integration/test

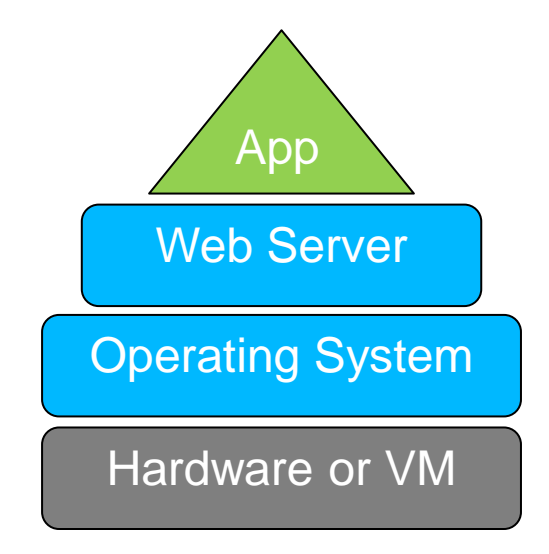

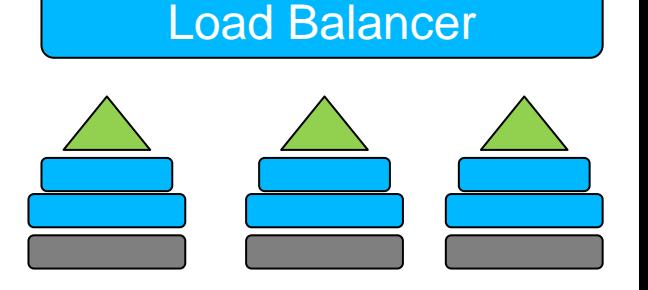

## **AWS API Gateway Details**

## • **API Gateway** introduced July 2015

- "makes it easy for developers to publish, maintain, monitor, and secure APIs at any scale"
	- HTML or ReSTful services

Ref: https://aws.amazon.com/releasenotes/Amazon-API-Gateway/5820792193066785

### • **Event Driven**

- Web based management
- Dashboard visualization
- Throttling rules
- Authorization model

## • **Scalable** Amazon

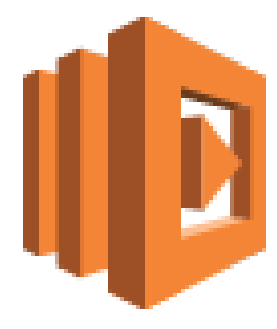

Lambda

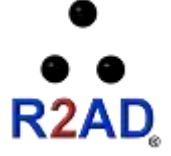

### **AWS Lambda Details** UNCLASSIFIED

- **Lambda** introduced November 2014
	- "A compute service that runs your code in response to events and automatically manages the compute resources for you, making it easy to build applications that respond quickly to new information"
		- Support for additional languages are on the roadmap
		- Unknown performance characteristics
			- Need more experiences, studies, proof-of-concepts

Ref: https://aws.amazon.com/releasenotes/AWS-Lambda/8269001345899110

- Triggered by Events
	- **Periodic**
	- **Items added to an S3 bucket**
	- **API Gateway call**
- Java, JavaScript, Python supported

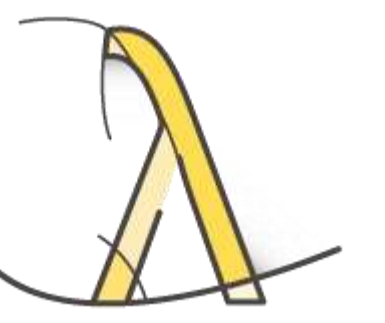

# **Together: a new paradigm for applications**

### – **Configure an AWS API gateway**

• Acts as web point of presence

### – **Deploy Lambda functions**

- Code gets executed (i.e. Java, JavaScript)
- Dashboard Monitor/Log Execution
- Control Authorization
- Command line or via the console

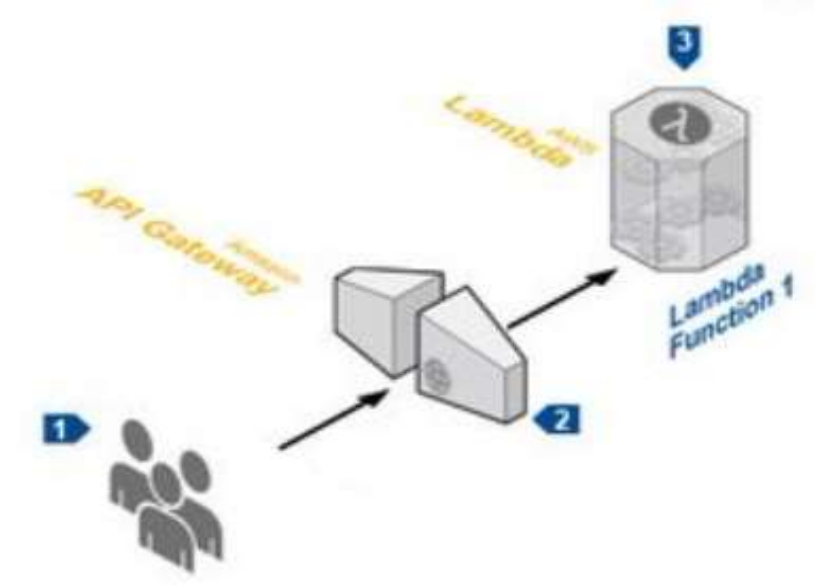

### – **The entire mechanism is fully scalable by default.**

- **Additional AWS APIs provide support for database services, messaging (i.e. SNS), and static content (i.e. S3).**
- **The AWS cloud provides the underpinnings for these higher level services. However that aspect is hidden, abstracted away from development and operations.**
- **In many cases, the same code (i.e. Java) can be used.**
	- **Essentially, API Gateway & Lambda provide a scalable web platform**

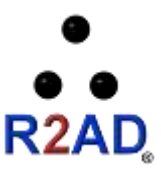

### **AWS Serverless Architecture Example**

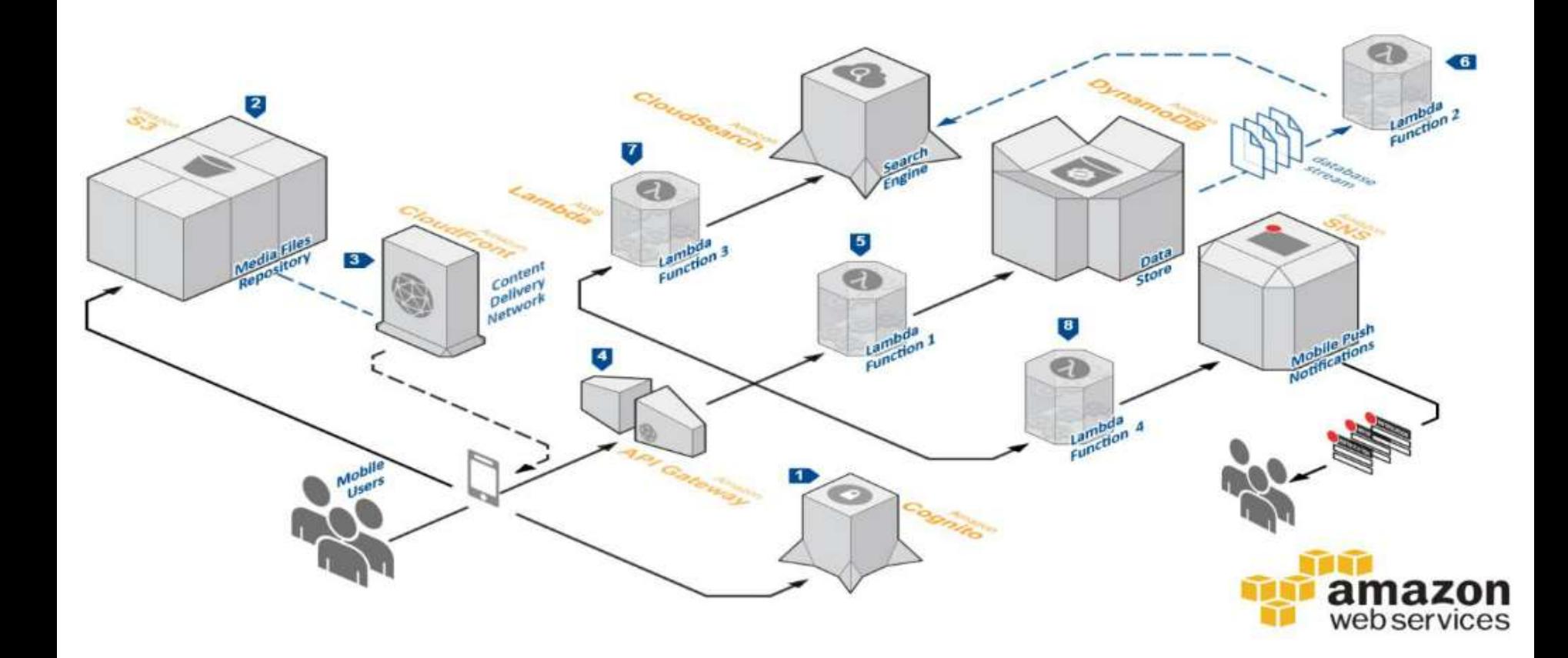

Source: https://s3.amazonaws.com/awslambda-reference-architectures/mobile-backend/lambda-refarch-mobilebackend.pdf

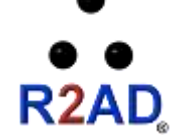

### **AWS API Gateway + Lambda Benefits**

- **No Servers to Manage**
	- Simple. Write code and deploy it.
	- SDK supports most workflows
		- Microservice without servers
- **Scale automatically based on events**
- **Reduced Cost**
	- Cost of Lambda & API Gateway is cheaper
		- When compared with the cost of EC2 instances + OS licenses + web server licenses
	- Charged for every 100ms your code executes and the number of times code is triggered

### **Sample CRUD workflow**

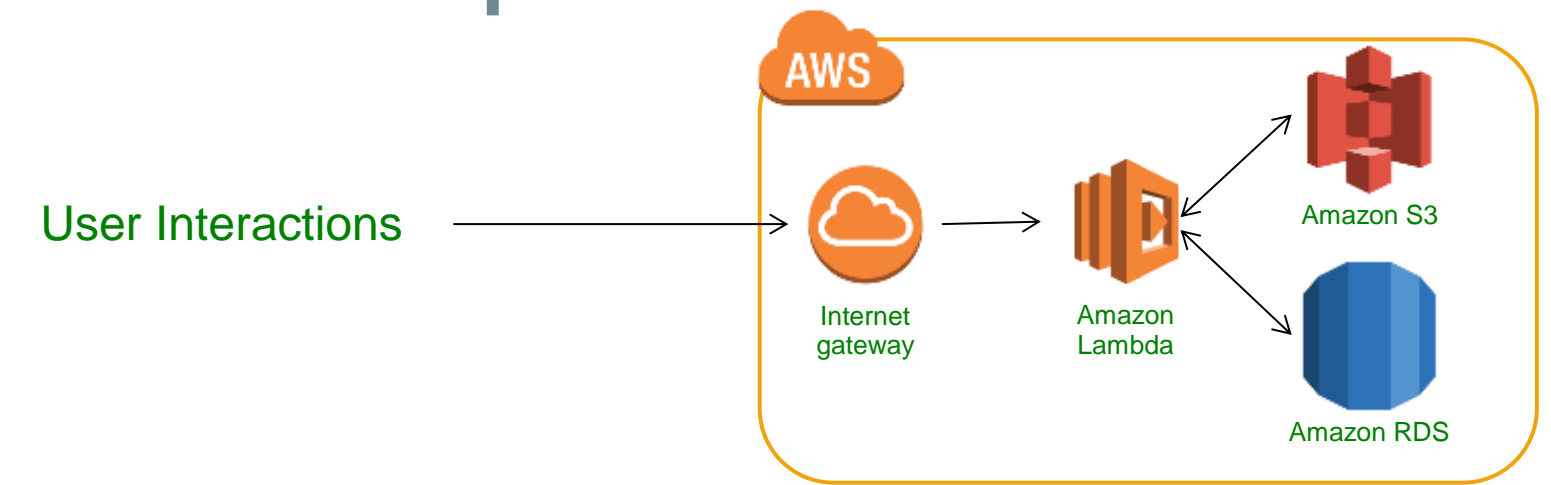

- HTTP endpoint hits the API gateway
- API Gateway then invokes the configured AWS Lambda function
- The Lambda function connects with storage services to create, replace, update, or delete data
	- HTML response or JSON, XML, etc. UNCLASSIFIED

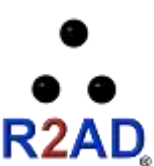

### **Another Examples**

**Example:** Weather Application

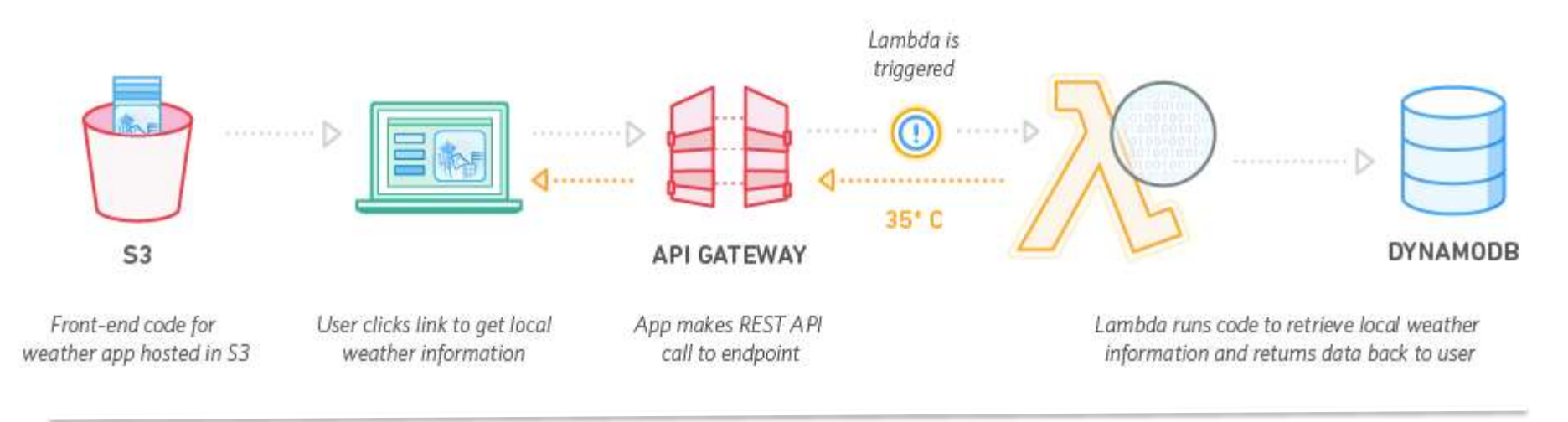

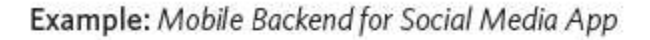

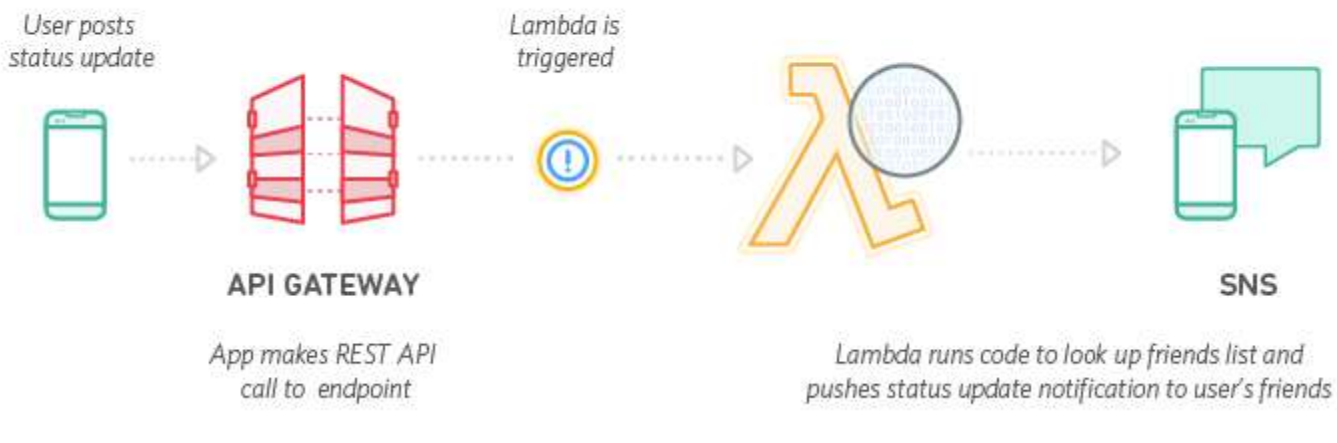

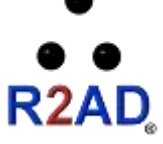

Source: http://aws.amazon.com/lambda/ UNCLASSIFIED

### **Demo**

- A live demonstration of a simple web application
	- Installed and running on AWS Cloud using API Gateway and Lambda functions
- AWS Demo code available on internet
	- [https://docs.aws.amazon.com/apigateway/latest/developerguide/g](http://www.serverless.com/) [etting-started-mappings.html](http://www.serverless.com/)
	- <http://www.serverless.com/>
	- <https://github.com/awslabs/lambda-refarch-mobilebackend>
- R2AD is working to apply this technology to applications this fiscal year
	- Proof of concept to reduce sustainment cost and increase scalability & maintainability
	- If successful, deployment in 2017
		- AWS GovCloud first, then later in C2S

### **Serverless demo**

• serverless project create

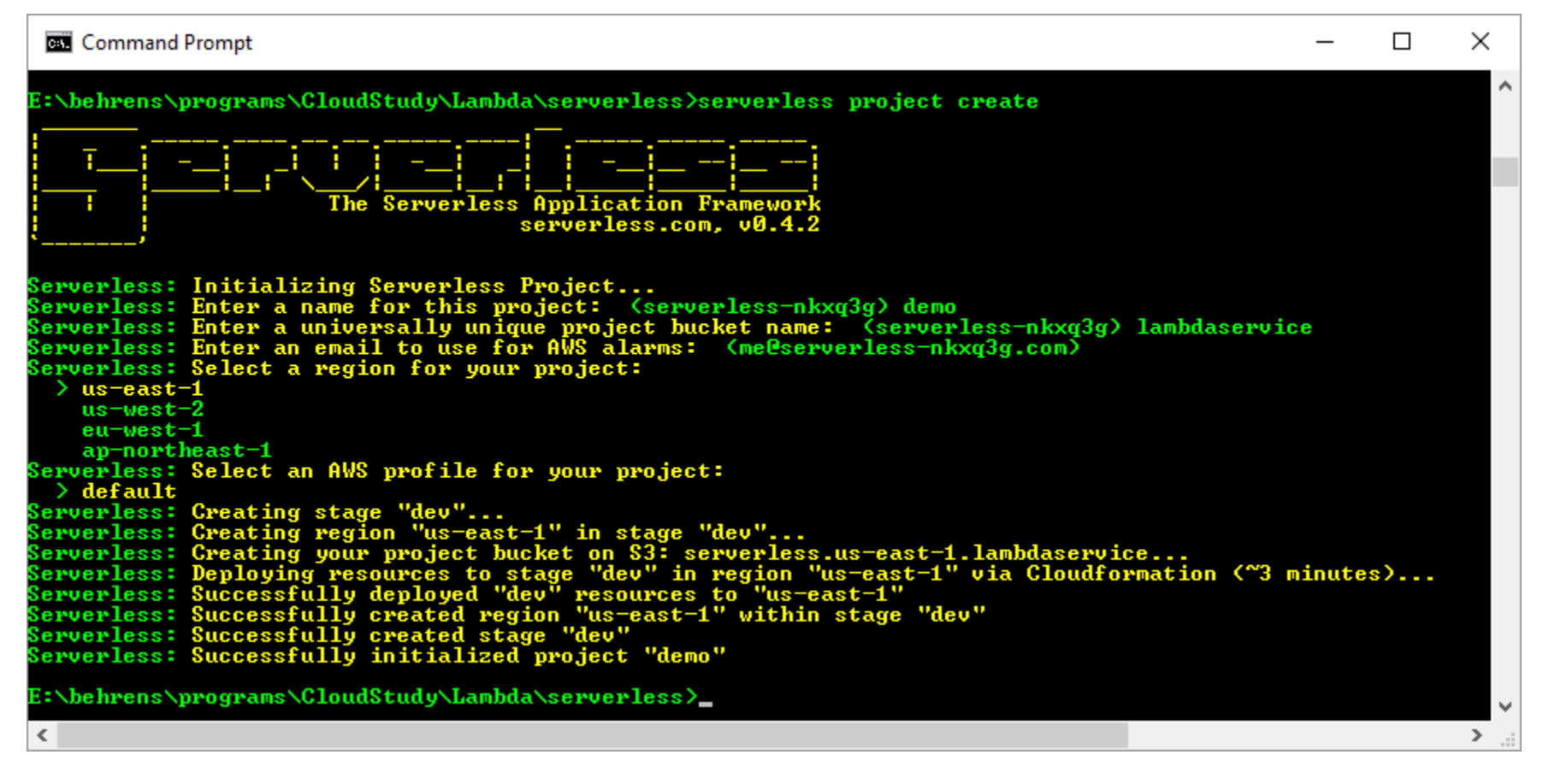

Ref: http://docs.serverless.com/docs/installing-serverless

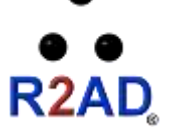

### **Create a demo function**

- serverless component create component1
- serverless function create component1/function1
- serverless dash deploy

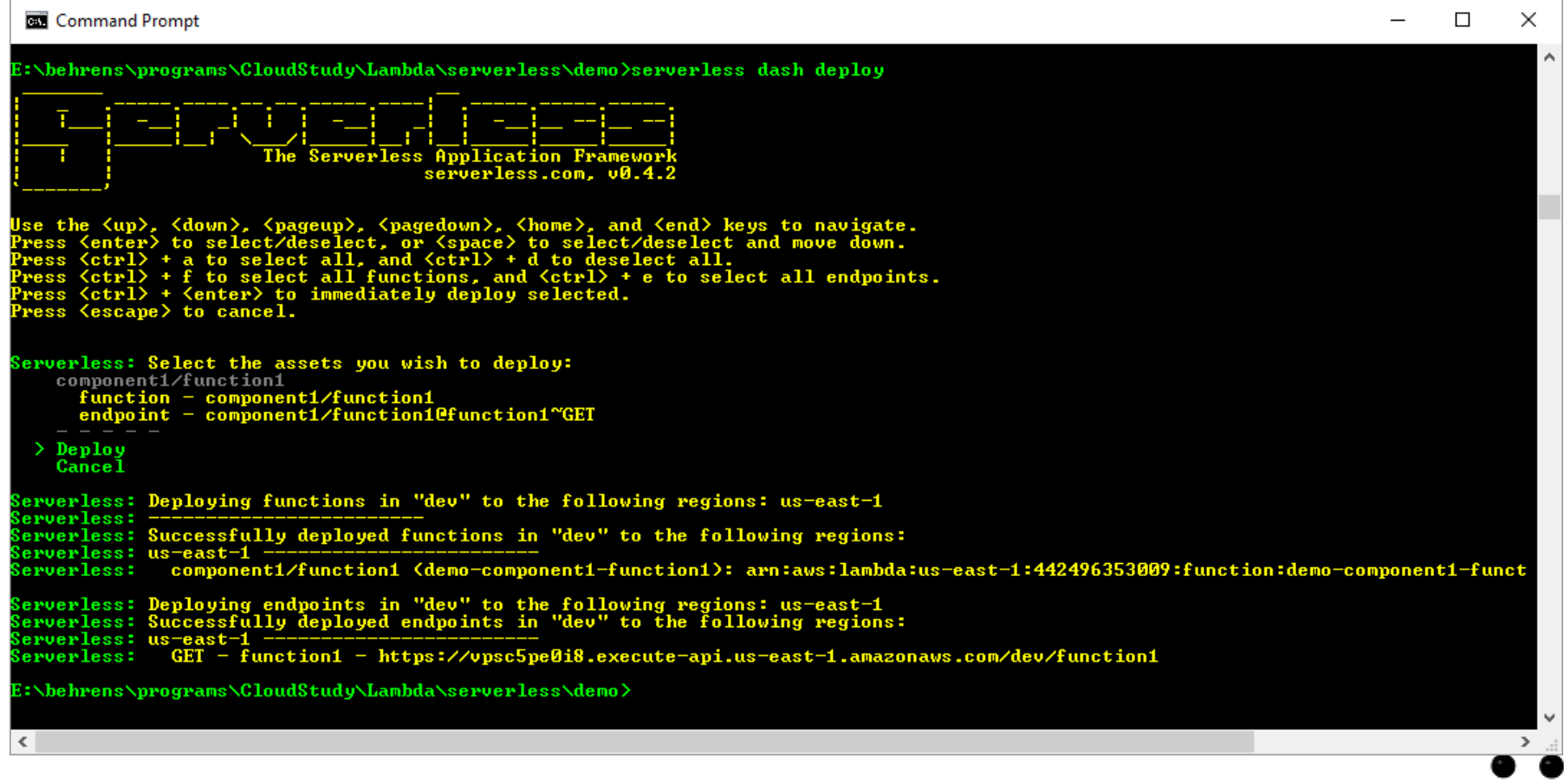

UNCLASSIFIED

**R2AD** 

# **Edit the function and re-deploy**

• The function can be locally edited, in this case, and re-published by reexecuting the deploy command.

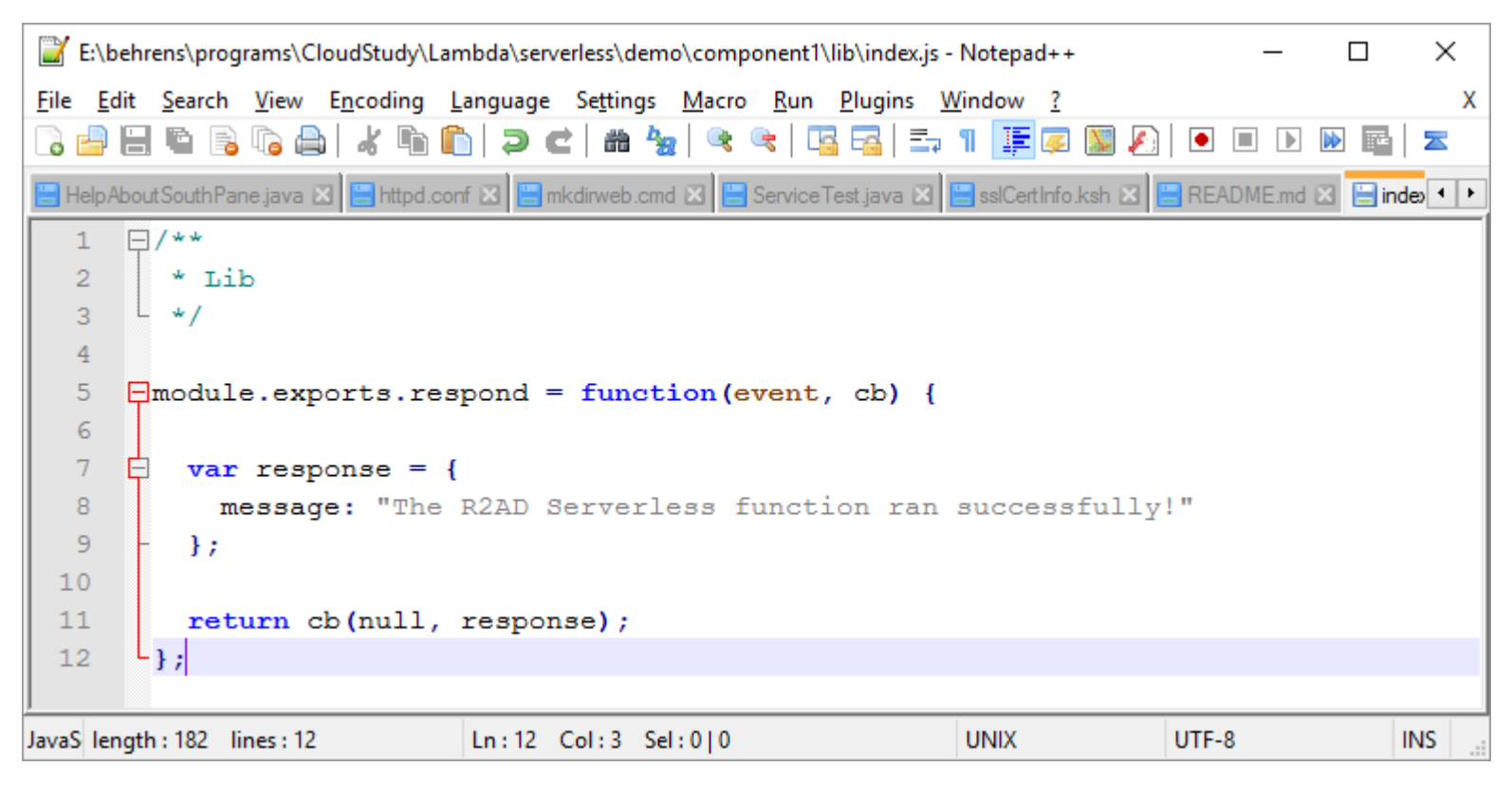

- In the browser, visit:
	- https://vpsc5pe0i8.execute-api.us-east-1.amazonaws.com/dev/function1

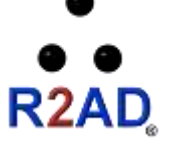

### **Examine the AWS API endpoint**

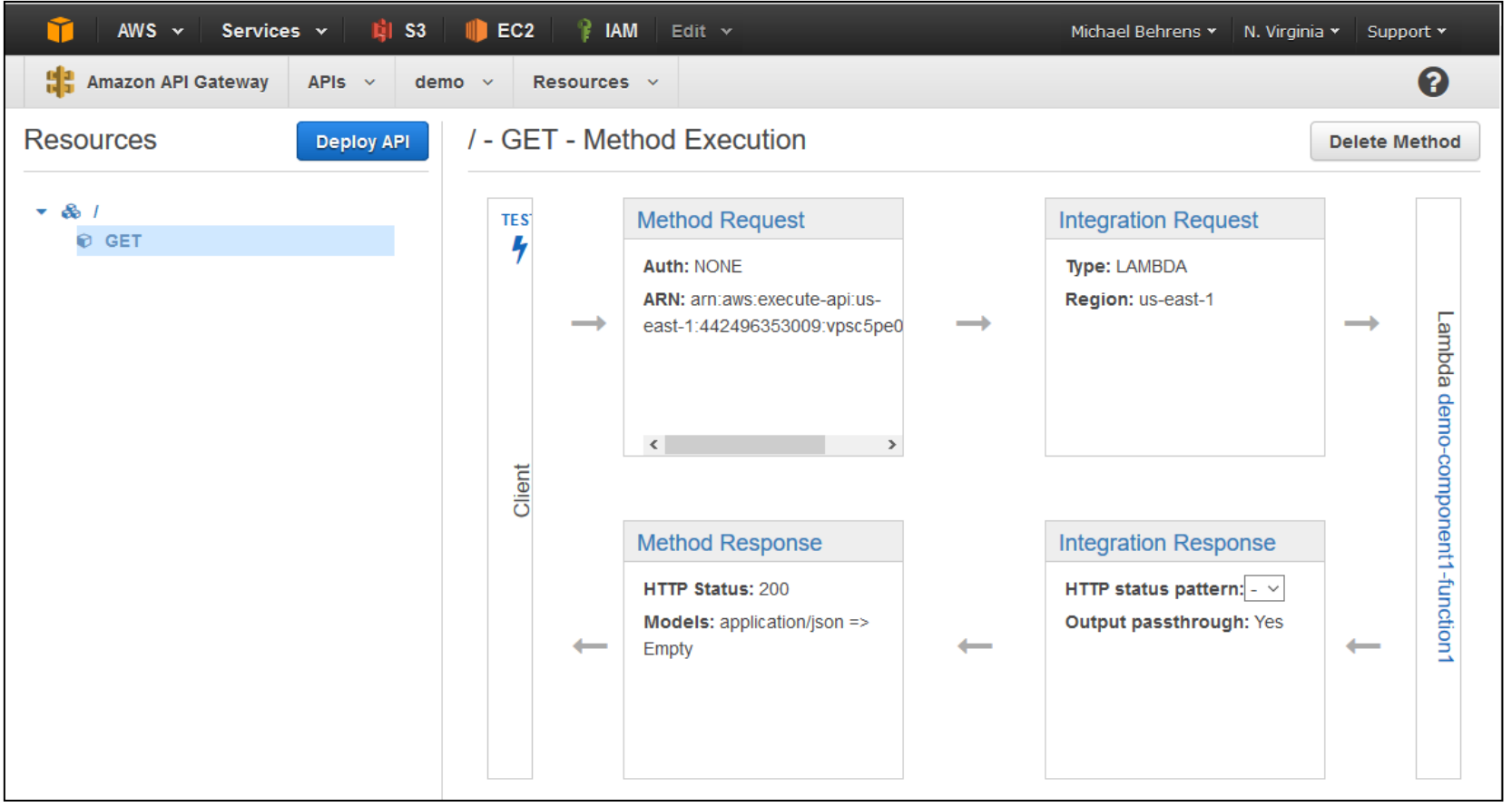

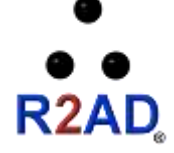

### **Examine the AWS Lambda Function**

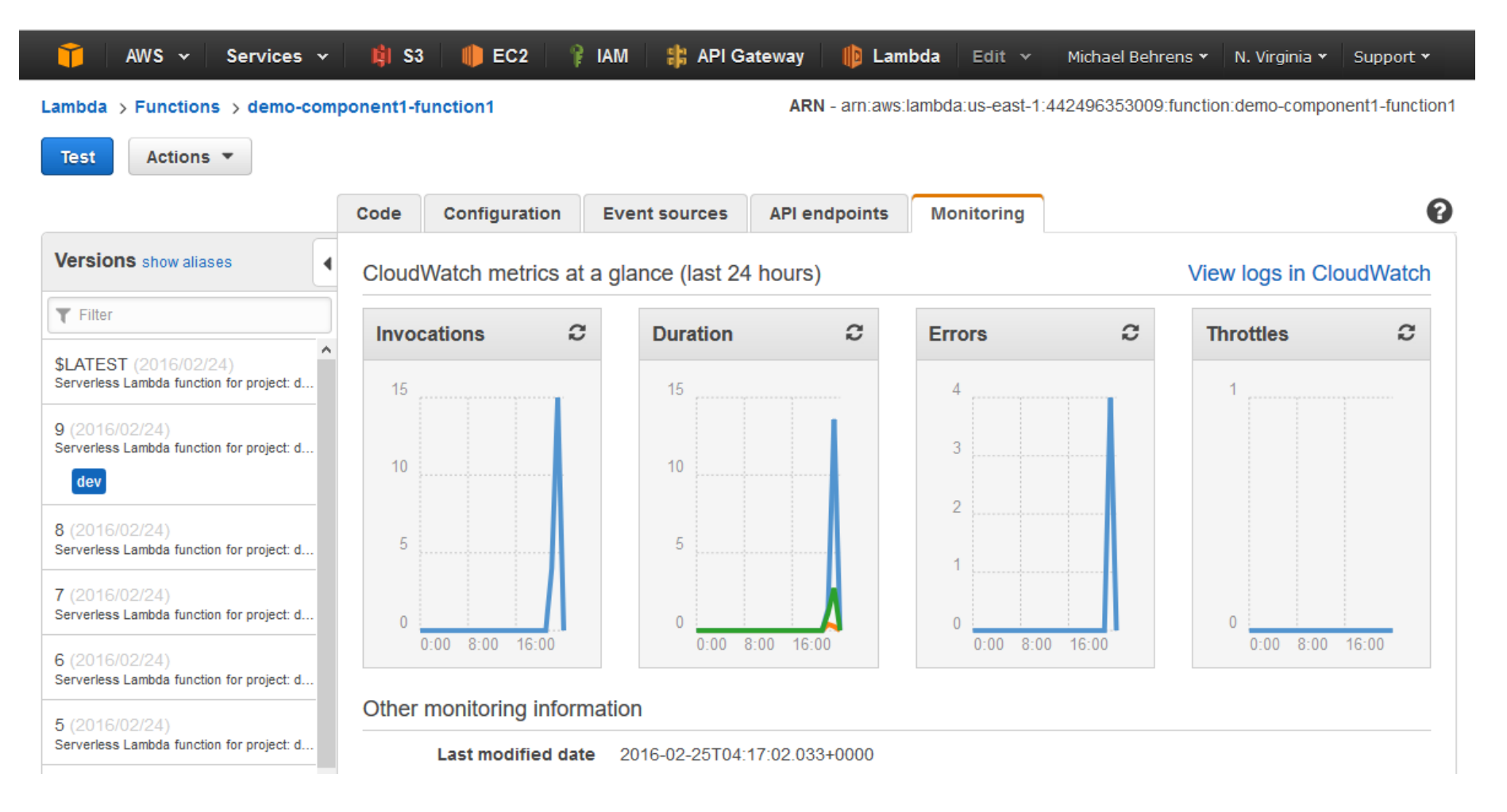

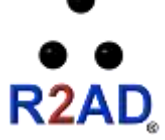